# **Google Drive**

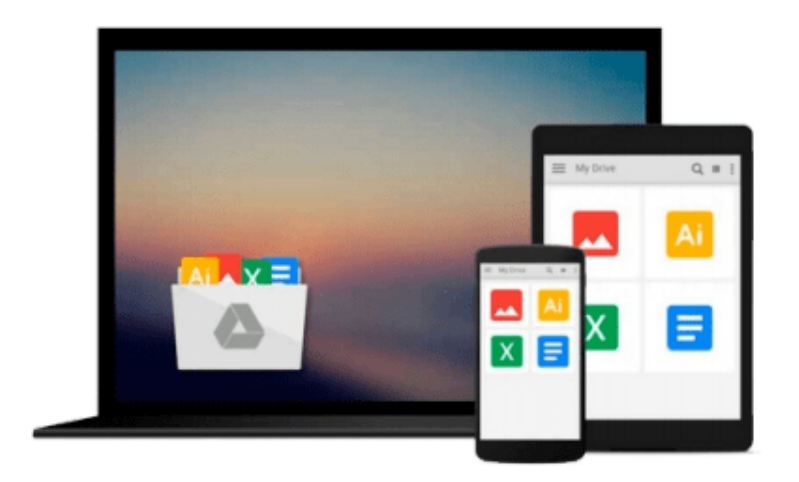

 $\equiv$ 

# **Git: Mastering Version Control**

*Ferdinando Santacroce, Aske Olsson, Rasmus Voss, Jakub Narebski*

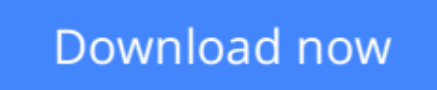

[Click here](http://zonebook.me/go/read.php?id=B01MXIFY5E) if your download doesn"t start automatically

# **Git: Mastering Version Control**

Ferdinando Santacroce, Aske Olsson, Rasmus Voss, Jakub Narebski

**Git: Mastering Version Control** Ferdinando Santacroce, Aske Olsson, Rasmus Voss, Jakub Narebski

**Learn everything you need to take full control of your workflow with Git with this curated Learning Path – dive in and transform the way you work**

### **About This Book**

- Master all the basic concepts of Git to protect your code and make it easier to evolve
- Filled with practical recipes that will teach you how to use the most advanced features of the Git system
- Harness the full power of the Git version control system to customize Git behavior, manipulate history, integrate external tools, and explore platform shortcuts

### **Who This Book Is For**

This learning path is for software developers who want to become proficient at using the Git version control system. A basic understanding of any version control system would be beneficial.

### **What You Will Learn**

- Transport your work to a remote repository in a centralized manner
- Experiment with your code without affecting functional code files
- Explore some tools used to migrate to Git from other versioning systems without losing your development history
- Understand the Git data model and how you can navigate the database with simple commands
- Debug with Git and use various techniques to find faulty commits
- Customize Git behavior system-wide, on a per-user, per-repository, and per-file basis
- Master administering and setting up Git repositories, configuring access, finding and recovering from repository errors, and performing repository maintenance
- Chose a workflow and configure/set up support for the chosen workflow

### **In Detail**

Git is one of the most popular types of Distributed Version Control System. Since its inception, it has attracted skilled developers due to its robust, powerful, and reliable features. Like most powerful tools, Git can be hard to approach for the newcomers. However, this learning path will help you overcome this fear and become adept at all the basic and advanced tasks in Git.

This course starts with an introduction to version control systems before you delve deeply into the essentials of Git. This serves as a primer for the topics to follow such as branching and merging, creating and managing a GitHub personal repository, and fork and pull requests. You'll also learn how to migrate from SVN using Git tools or TortoiseGit and migrate from other VCSs, concluding with a collection of resources, links, and appendices.

As you progress on to the next module, you will learn how you can automate the usual Git processes by

utilizing the hook system built into Git. It also covers advanced repository management, including different options to rewrite the history of a Git repository before you discover how you can work offline with Git, how to track what is going on behind the scenes, and how to use the stash for different purposes.

Moving forward, you will gain deeper insights into Git's architecture, its underlying concepts, behavior, and best practices. It gives a quick implementation example of using Git for a collaborative development of a sample project to establish the foundation knowledge of Git operational tasks and concepts. By exploring advanced Git practices, you will attain a deeper understanding of Git's behavior, allowing you to customize and extend existing recipes and write your own.

This Learning Path is a blend of content, all packaged up keeping your journey in mind. It includes content from the following Packt products:

- Git Essentials, Ferdinando Santacroce
- Git Version Control Cookbook, Aske Olsson and Rasmus Voss
- Mastering Git, Jakub Narebski

### **Style and approach**

Its step-by-step approach with useful information makes this course the ultimate guide to understanding and mastering Git. This course will show the road to mastery example by example, while also explaining the mental model of Git.

**L** [Download](http://zonebook.me/go/read.php?id=B01MXIFY5E) [Git: Mastering Version Control ...pdf](http://zonebook.me/go/read.php?id=B01MXIFY5E)

**[Read Online](http://zonebook.me/go/read.php?id=B01MXIFY5E)** [Git: Mastering Version Control ...pdf](http://zonebook.me/go/read.php?id=B01MXIFY5E)

#### **Download and Read Free Online Git: Mastering Version Control Ferdinando Santacroce, Aske Olsson, Rasmus Voss, Jakub Narebski**

#### **From reader reviews:**

#### **Norman Williams:**

The book Git: Mastering Version Control gives you the sense of being enjoy for your spare time. You may use to make your capable considerably more increase. Book can to get your best friend when you getting anxiety or having big problem with the subject. If you can make reading a book Git: Mastering Version Control being your habit, you can get considerably more advantages, like add your own capable, increase your knowledge about a few or all subjects. You could know everything if you like open up and read a reserve Git: Mastering Version Control. Kinds of book are several. It means that, science e-book or encyclopedia or some others. So , how do you think about this publication?

#### **Lorraine Prinz:**

Playing with family within a park, coming to see the water world or hanging out with buddies is thing that usually you might have done when you have spare time, then why you don't try matter that really opposite from that. 1 activity that make you not experiencing tired but still relaxing, trilling like on roller coaster you already been ride on and with addition of information. Even you love Git: Mastering Version Control, you can enjoy both. It is very good combination right, you still wish to miss it? What kind of hangout type is it? Oh come on its mind hangout folks. What? Still don't buy it, oh come on its called reading friends.

#### **Holly Hughes:**

What is your hobby? Have you heard which question when you got scholars? We believe that that concern was given by teacher with their students. Many kinds of hobby, Every individual has different hobby. Therefore you know that little person just like reading or as reading become their hobby. You have to know that reading is very important and book as to be the point. Book is important thing to add you knowledge, except your teacher or lecturer. You will find good news or update concerning something by book. Different categories of books that can you take to be your object. One of them is Git: Mastering Version Control.

#### **Donna Davis:**

Reading a publication make you to get more knowledge as a result. You can take knowledge and information from a book. Book is published or printed or outlined from each source that will filled update of news. Within this modern era like now, many ways to get information are available for you. From media social such as newspaper, magazines, science e-book, encyclopedia, reference book, fresh and comic. You can add your knowledge by that book. Ready to spend your spare time to spread out your book? Or just searching for the Git: Mastering Version Control when you essential it?

**Download and Read Online Git: Mastering Version Control Ferdinando Santacroce, Aske Olsson, Rasmus Voss, Jakub Narebski #CK7XLFGHJ8M**

## **Read Git: Mastering Version Control by Ferdinando Santacroce, Aske Olsson, Rasmus Voss, Jakub Narebski for online ebook**

Git: Mastering Version Control by Ferdinando Santacroce, Aske Olsson, Rasmus Voss, Jakub Narebski Free PDF d0wnl0ad, audio books, books to read, good books to read, cheap books, good books, online books, books online, book reviews epub, read books online, books to read online, online library, greatbooks to read, PDF best books to read, top books to read Git: Mastering Version Control by Ferdinando Santacroce, Aske Olsson, Rasmus Voss, Jakub Narebski books to read online.

#### **Online Git: Mastering Version Control by Ferdinando Santacroce, Aske Olsson, Rasmus Voss, Jakub Narebski ebook PDF download**

**Git: Mastering Version Control by Ferdinando Santacroce, Aske Olsson, Rasmus Voss, Jakub Narebski Doc**

**Git: Mastering Version Control by Ferdinando Santacroce, Aske Olsson, Rasmus Voss, Jakub Narebski Mobipocket**

**Git: Mastering Version Control by Ferdinando Santacroce, Aske Olsson, Rasmus Voss, Jakub Narebski EPub**